# **Auf einen Blick**

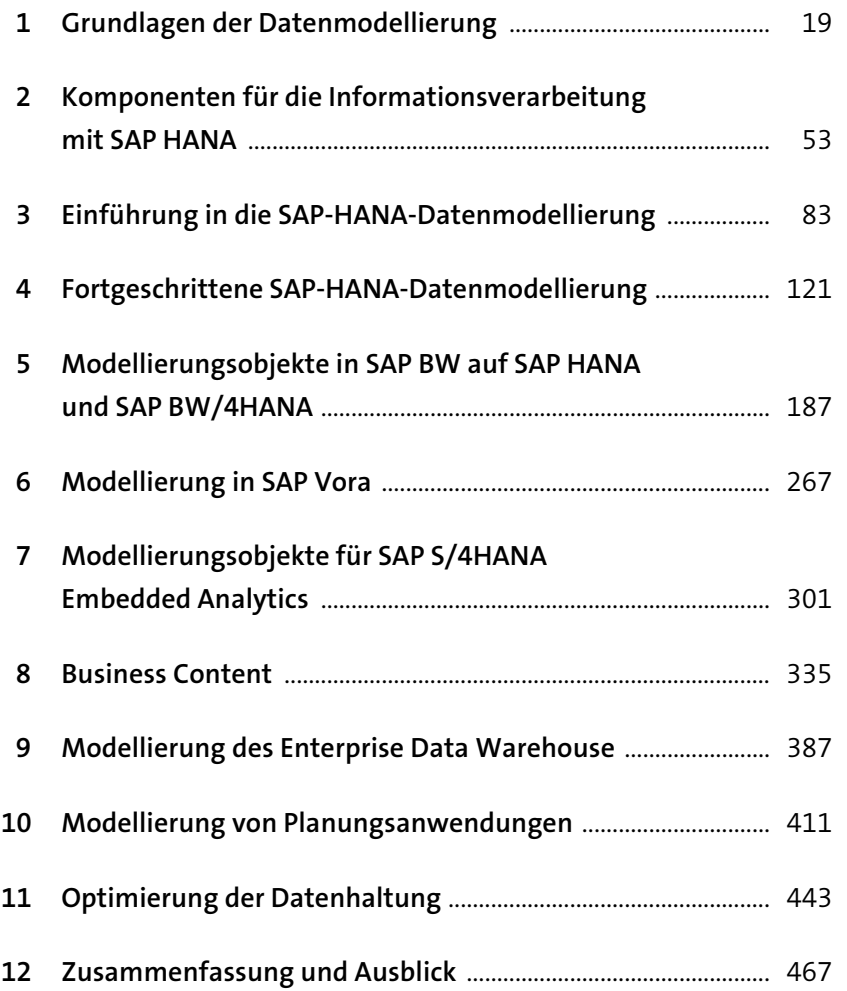

# **Inhalt**

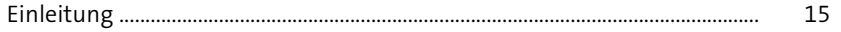

## **1 Grundlagen der Datenmodellierung** 19

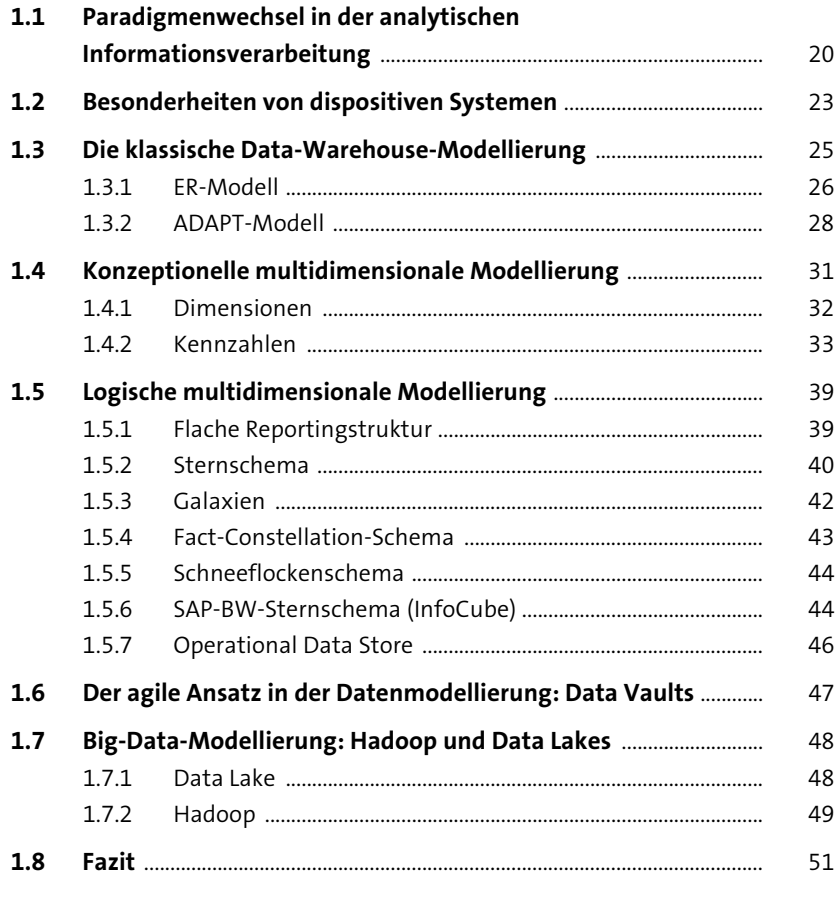

### **2 Komponenten für die Informationsverarbeitung mit SAP HANA** 53

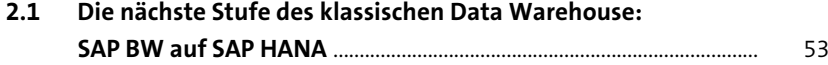

**7**

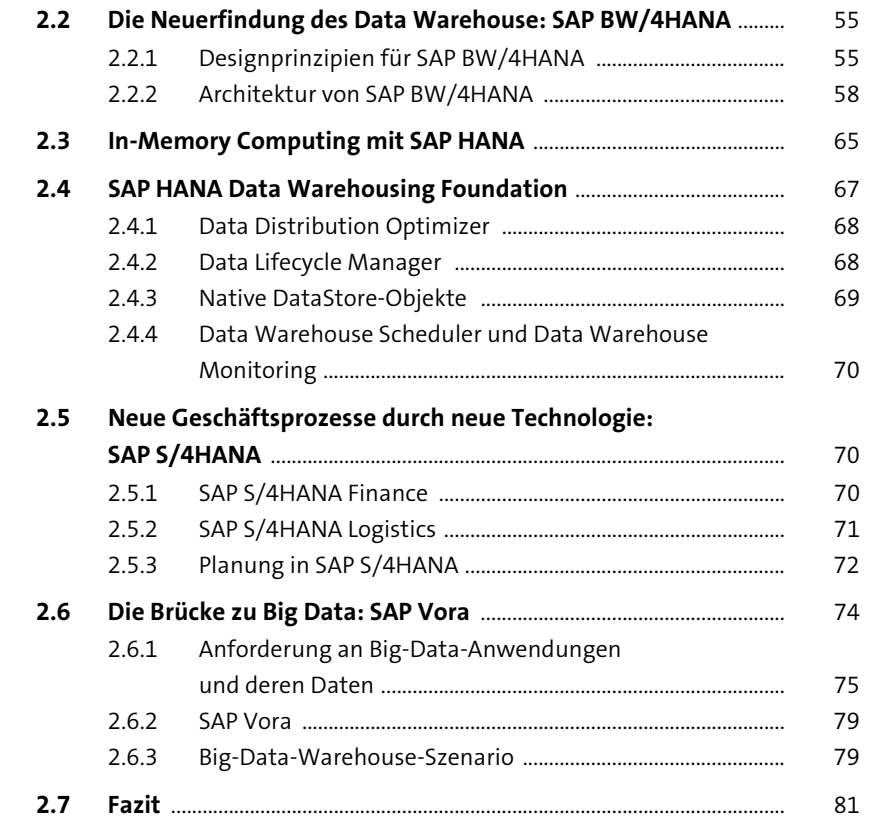

#### Einführung in die SAP-HANA- $\overline{\mathbf{3}}$ Datenmodellierung

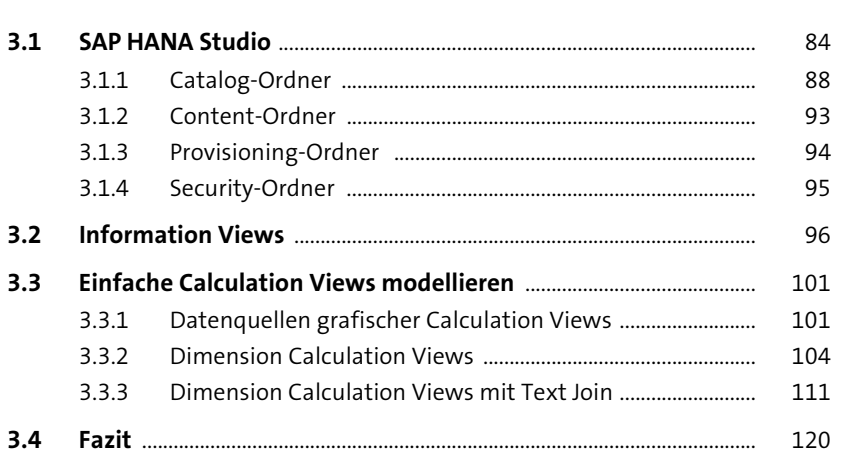

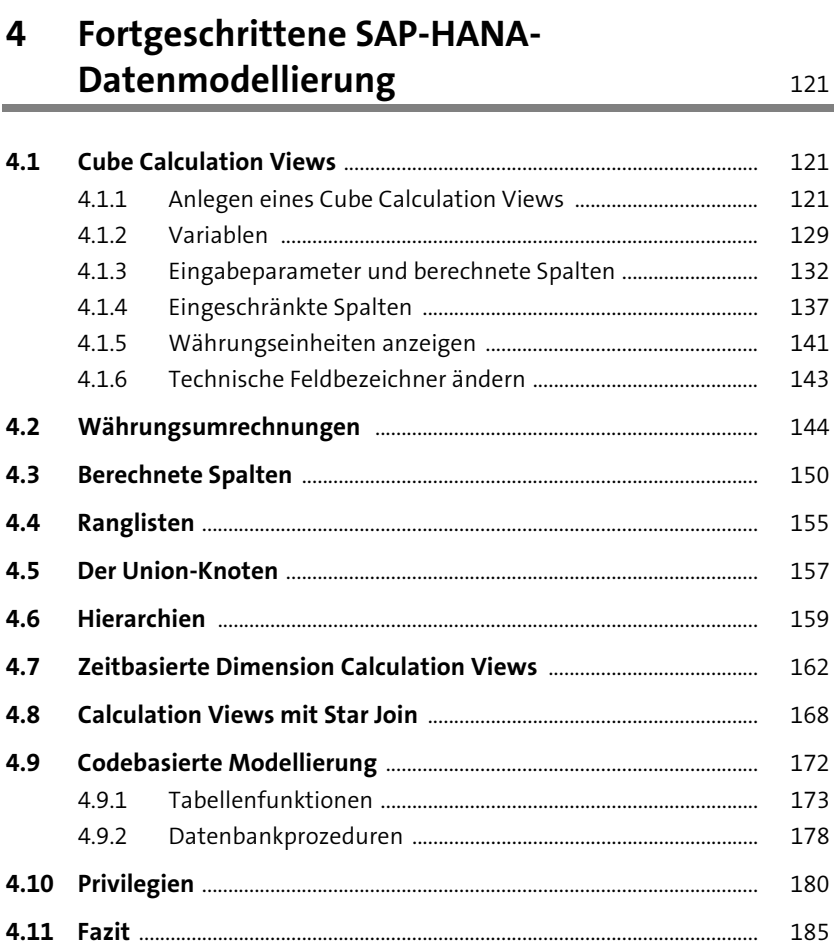

#### Modellierungsobjekte in SAP BW auf  $5\overline{)}$ SAP HANA und SAP BW/4HANA

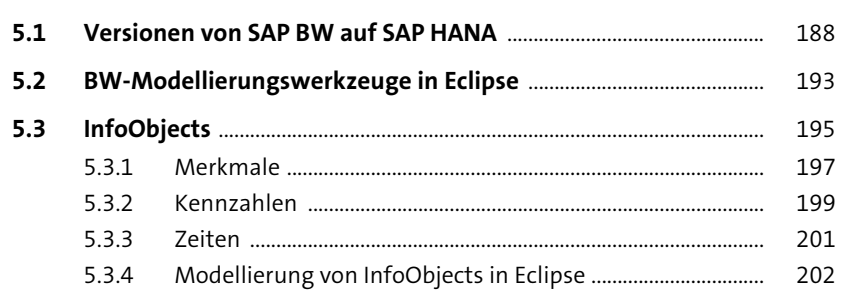

Inhalt

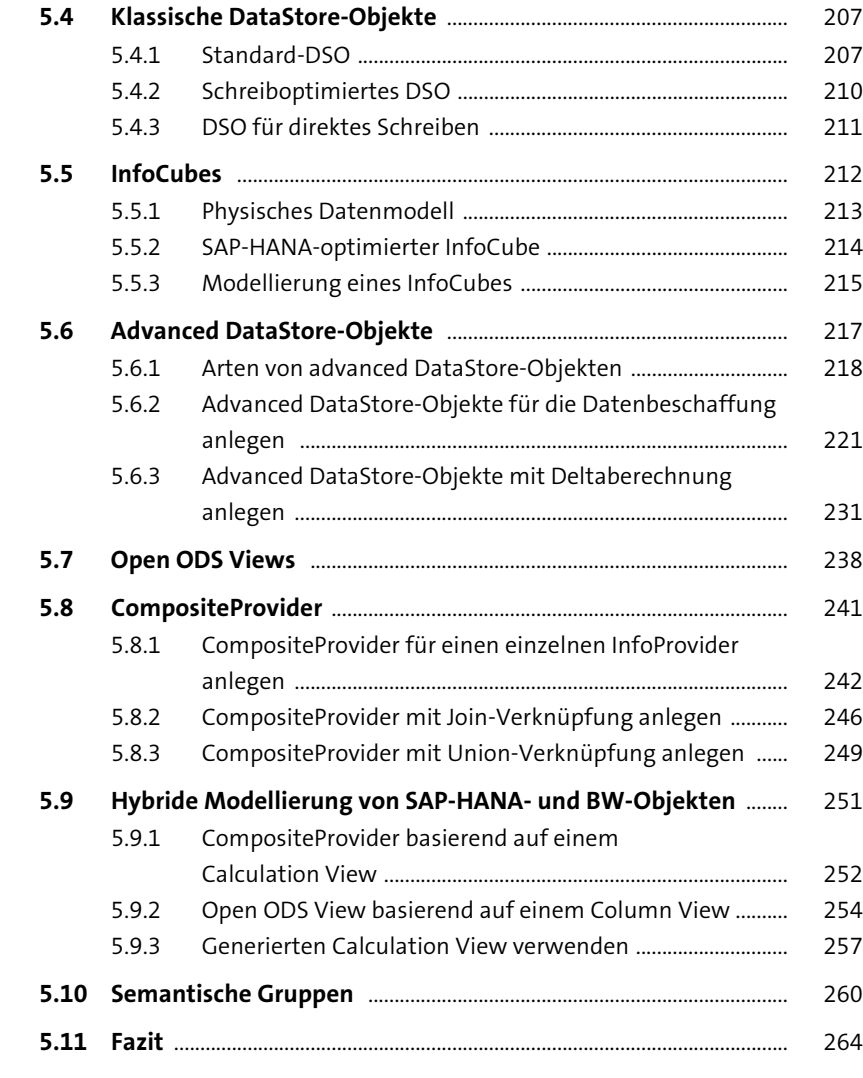

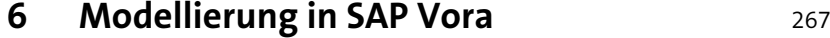

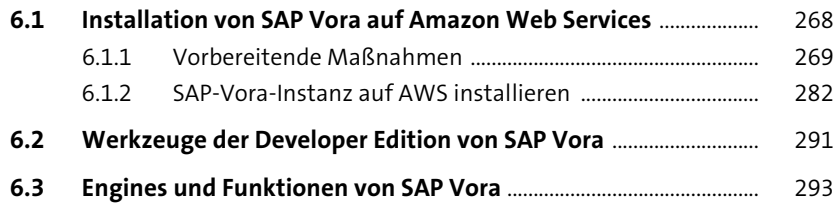

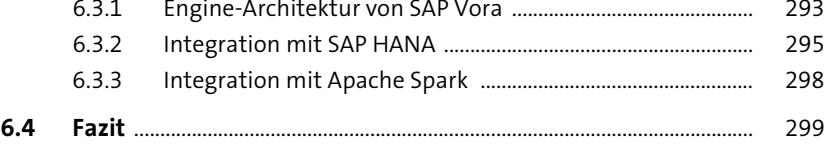

### **7 Modellierungsobjekte für SAP S/4HANA Embedded Analytics** 301

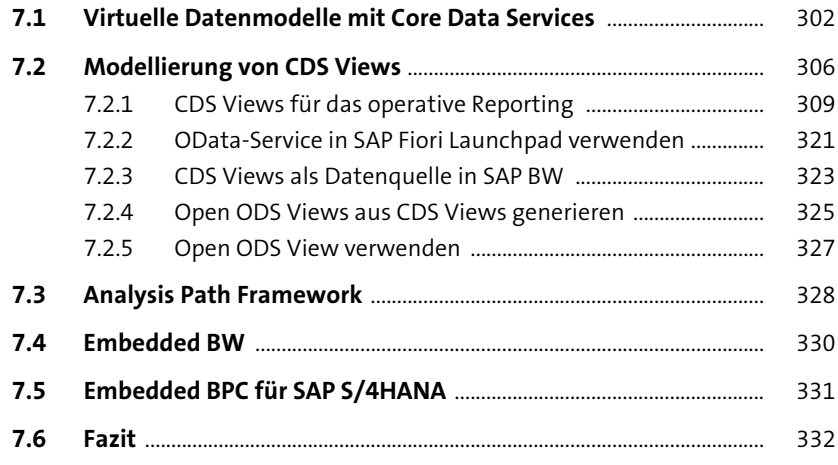

### **8 Business Content** 335

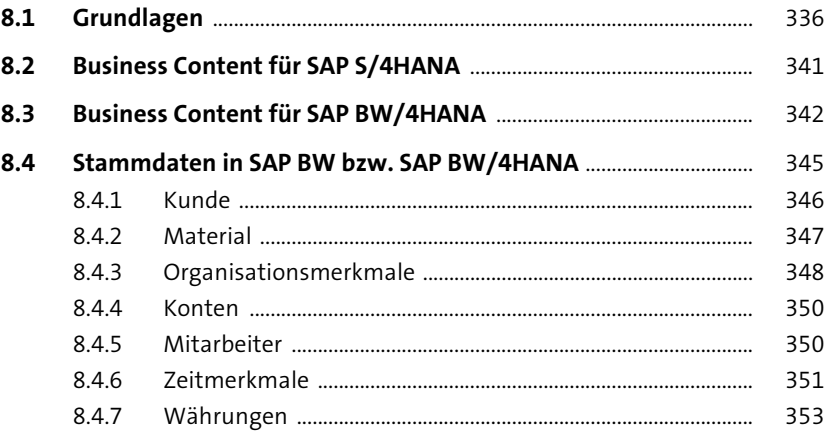

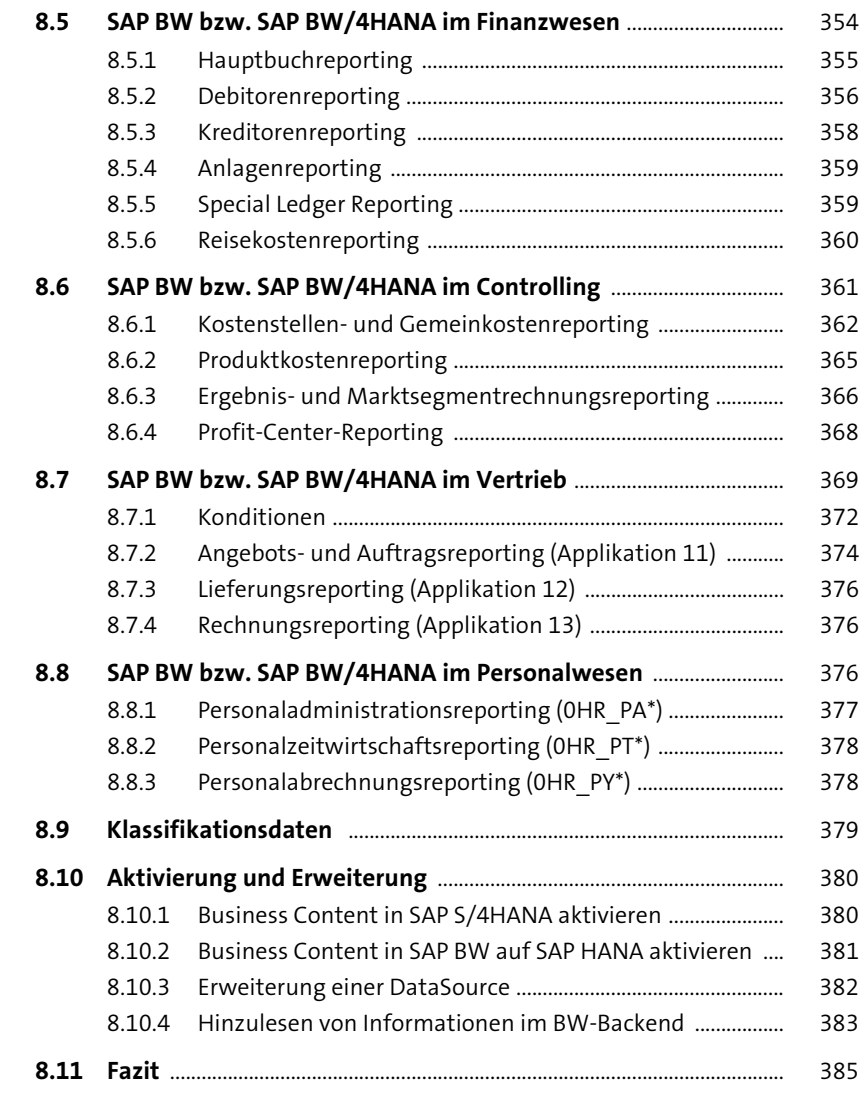

### **9 Modellierung des Enterprise Data Warehouse 1 Warehouse**

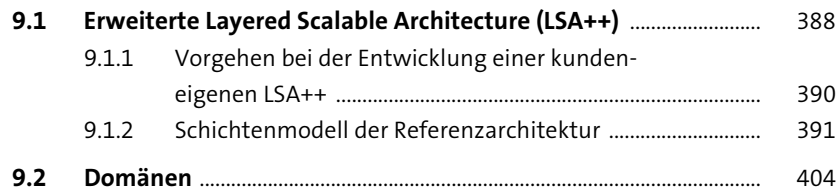

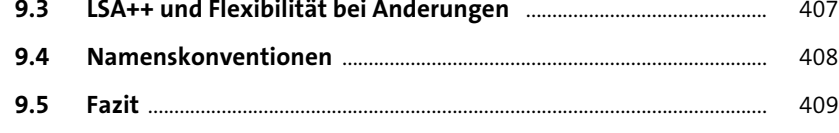

## **10 Modellierung von Planungsanwendungen** <sup>411</sup>

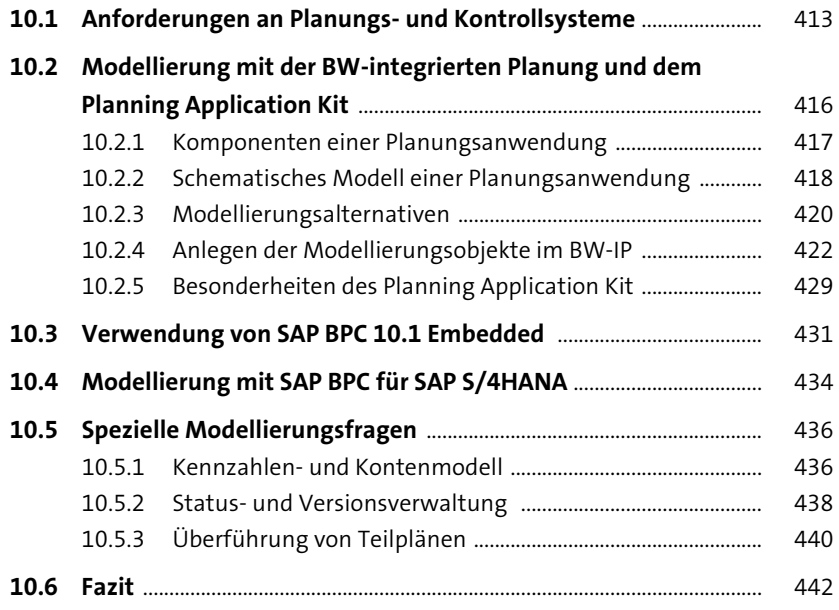

## **11 Optimierung der Datenhaltung** 443

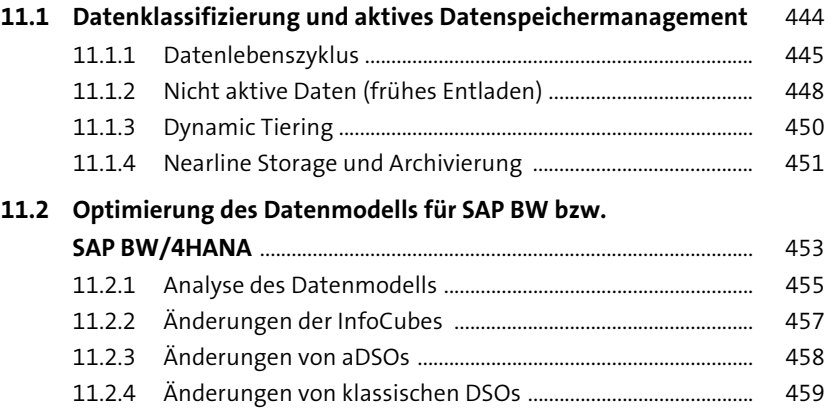

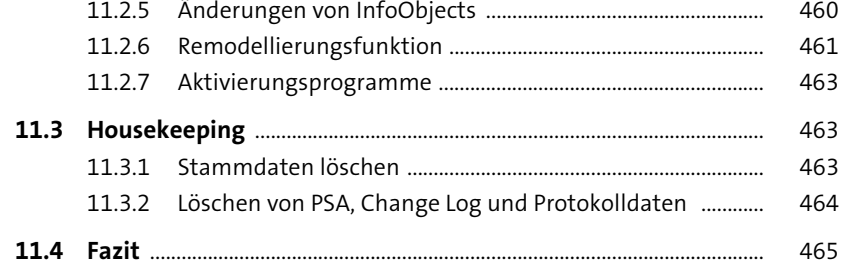

467

495

# 12 Zusammenfassung und Ausblick

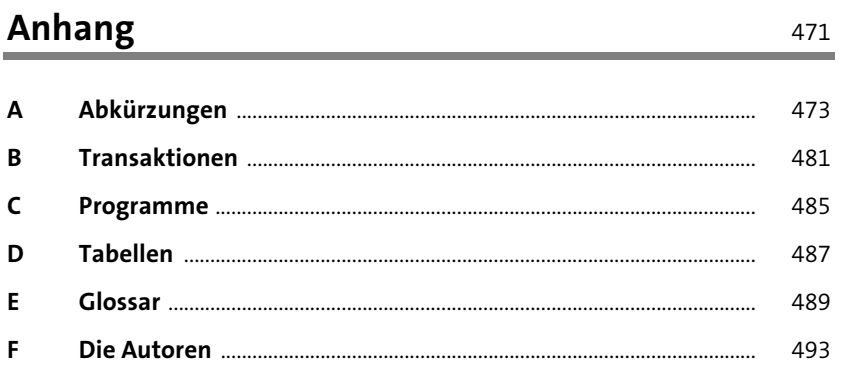

 $14$